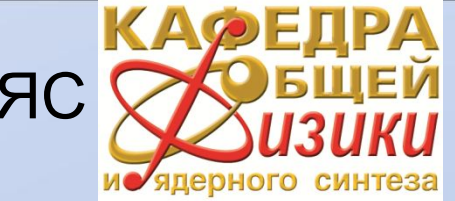

НИУ МЭИ, кафедра ОФиЯС

#### Международная научно-методическая конференция «ИНФОРМАТИЗАЦИЯ ИНЖЕНЕРНОГО ОБРАЗОВАНИЯ» ИНФОРИНО-2014

# Автоматизированный дистанционный лабораторный комплекс «Молекулярная физика и термодинамика»

Авторы: П.П. Щербаков, С.П. Щербаков, А.Г. Агеев, С.Д. Федорович.

Адрес ресурса: http://surface.mpei.ac.ru

Контактная информация: E-mail: FedorovichSD@mail.ru

#### Состав лабораторного комплекса

#### *Лабораторные установки:*

- «Определение теплопроводности воздуха методом нагретой нити»
- «Определение удельной теплоемкости воздуха при постоянном давлении методом протока»
- •«Проверка температурной шкалы Кельвина» (Газовый термометр постоянного объема)
- Комплекты датчиков и реле
- Измерительные приборы: ТРМ200, ТРМ210 ("ОВЕН") с интерфейсом RS-485, организованным по стандартному протоколу ОВЕН
- Преобразователь интерфейса (адаптер АС-4)
- Компьютер (сервер) HP Proliant ML110 G6 (506667-421)
- Программное обеспечение

#### Внешний вид измерителей-регуляторов ТРМ-200 и ТРМ-210 «ОВЕН»

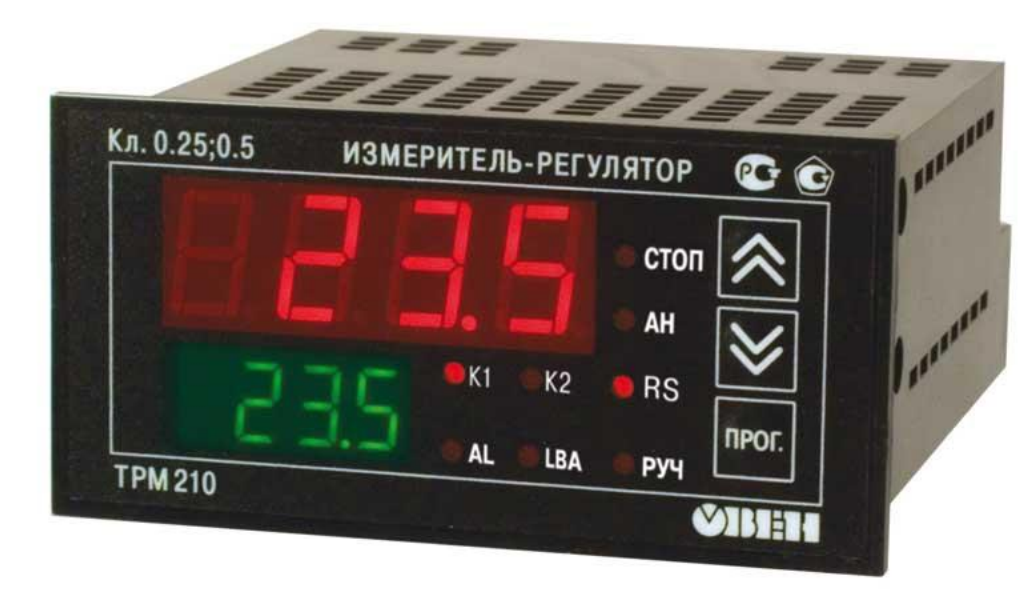

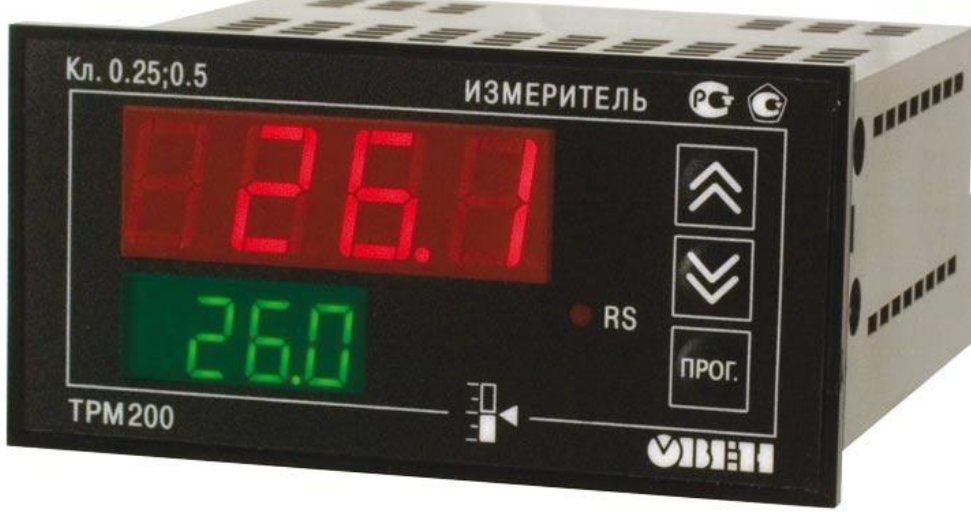

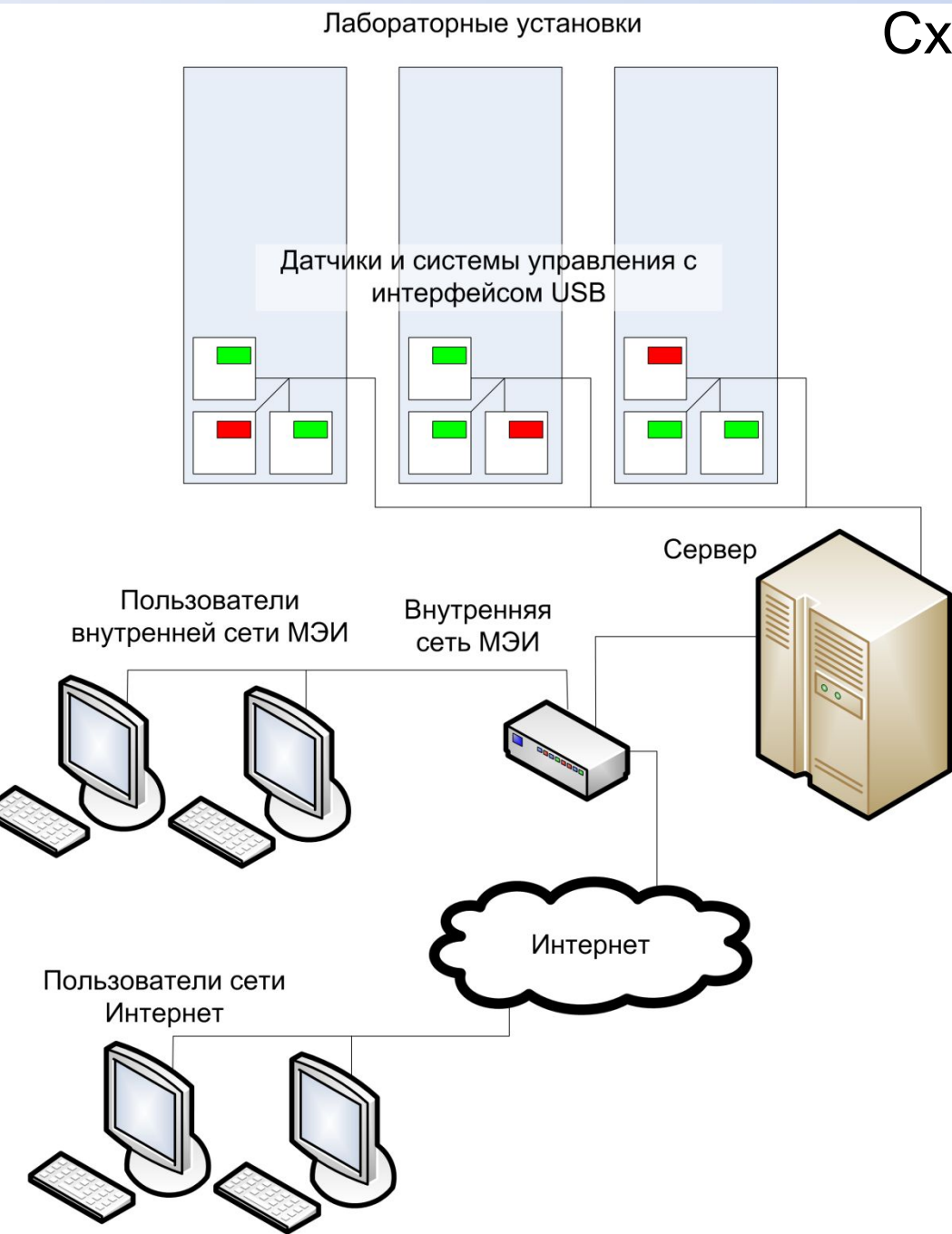

#### Схема удаленного доступа. Состав программного

#### обеспечения

- Сервер построен на базе ОС Windows с дополнительным пакетом программ для Web приложений (LMS Moodle, Apache, MySQL)
- Программа сбора данных и управления лабораторными установками, выполненная в среде LabVIEW интегрированной в LMS Moodle. Программное обеспечение включает в себя:
- Краткий теоретический курс
- Учет и оценку уровня подготовки к выполнению лабораторных работ
- Моделирование лабораторных работ
- Интерфейсы управления установками и снятия данных
- Отображение экспериментальных данных и результатов их обработки в виде таблиц и графиков

#### Внешний вид экспериментальных стендов

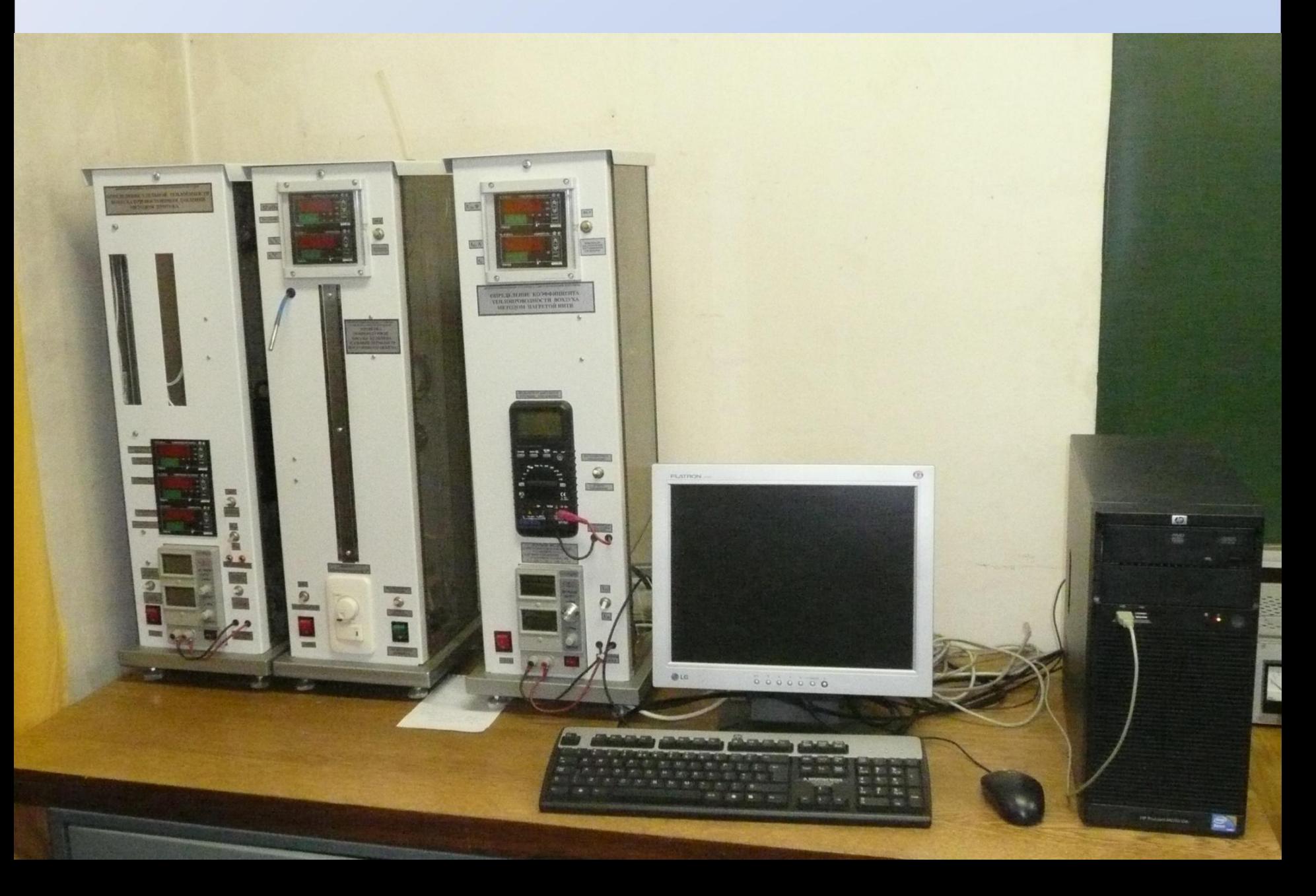

## Интерфейс управления установкой «Газовый термометр постоянного объёма»

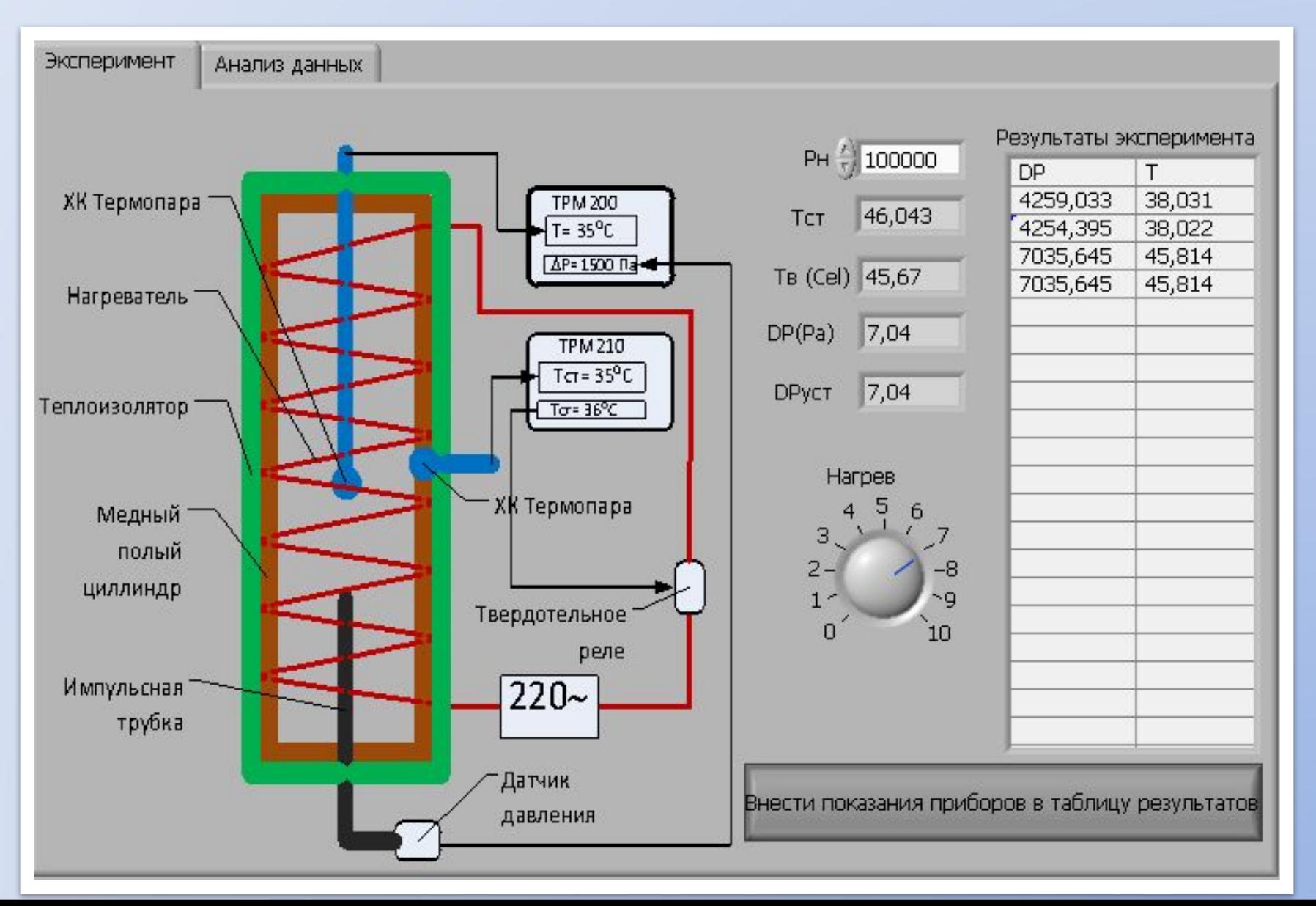

Интерфейс управления установкой «Определение удельной теплоемкости воздуха при постоянном давлении методом протока»

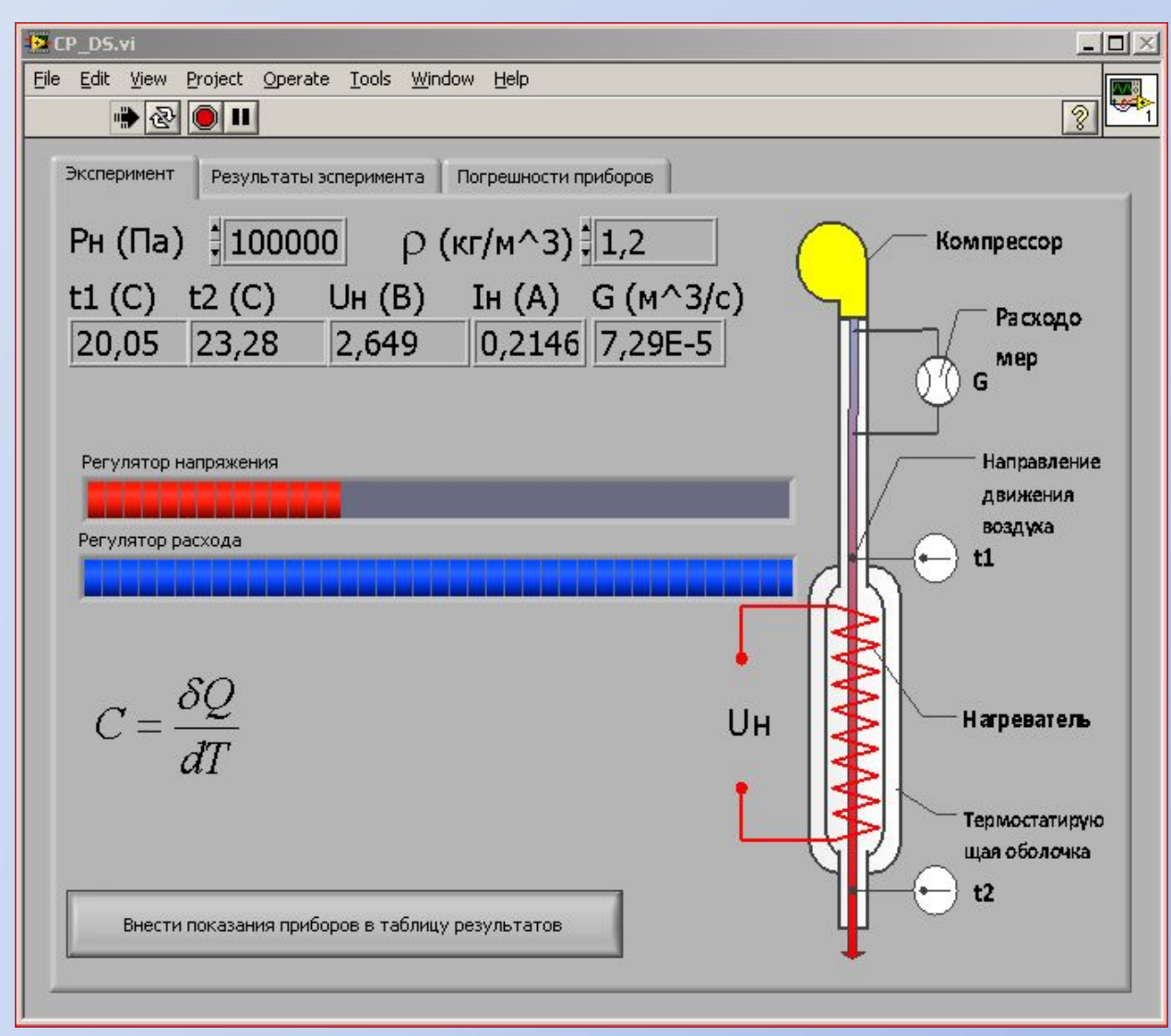

## Интерфейс управления установкой «Определение теплопроводности воздуха методом нагретой нити»

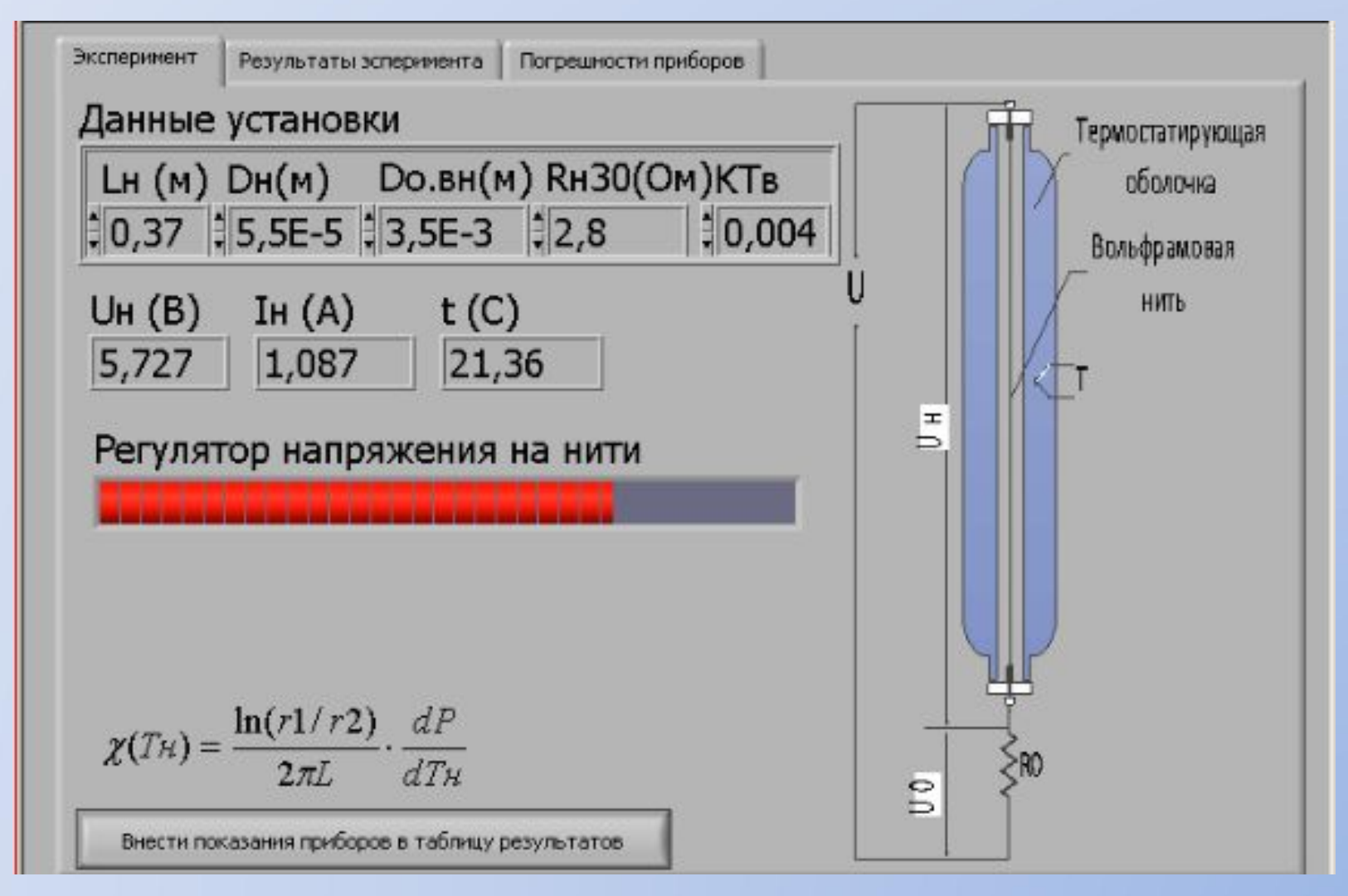

#### Экспериментальные данные и результатов их обработки

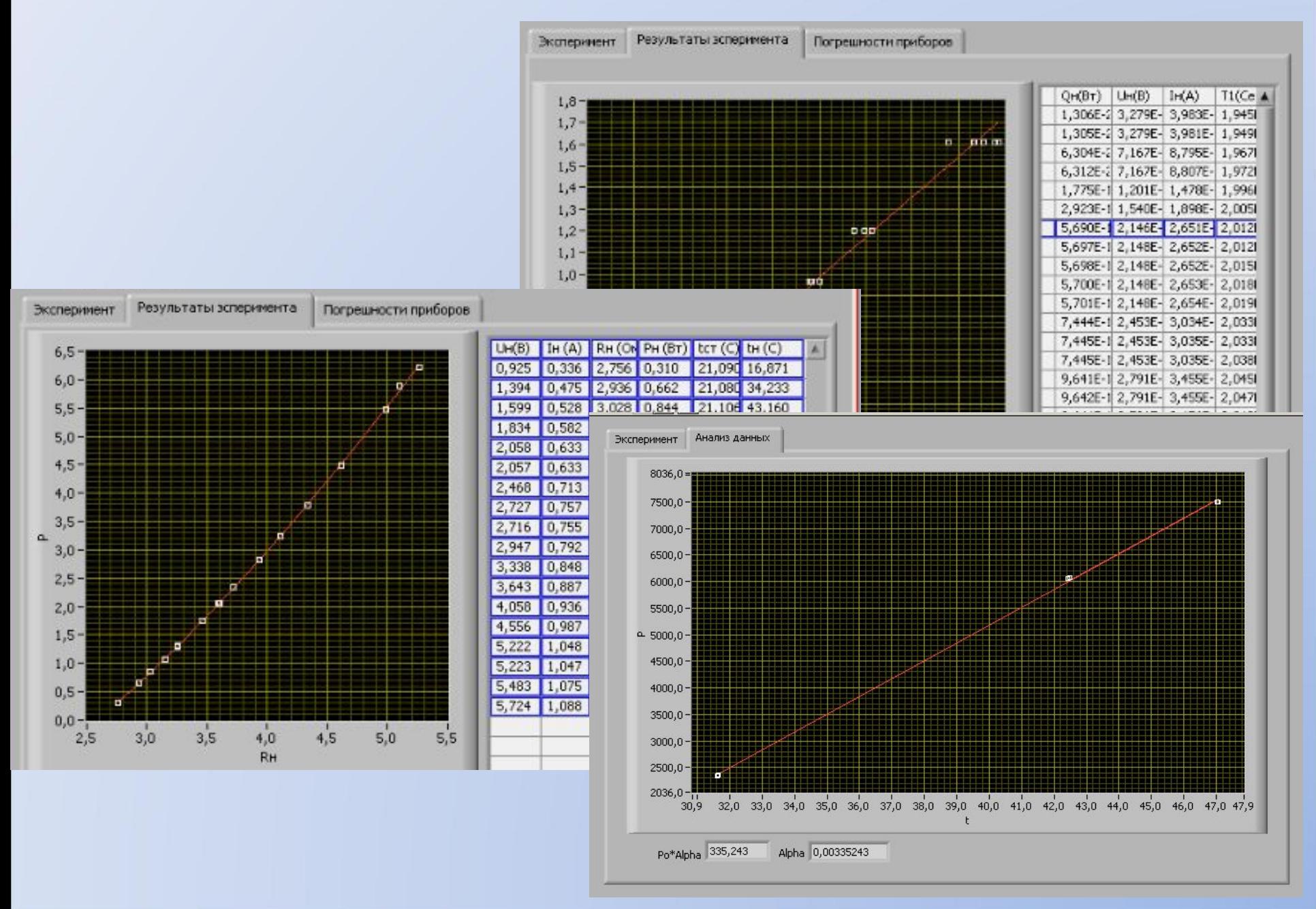

#### Веб-интерфейс системы доступа

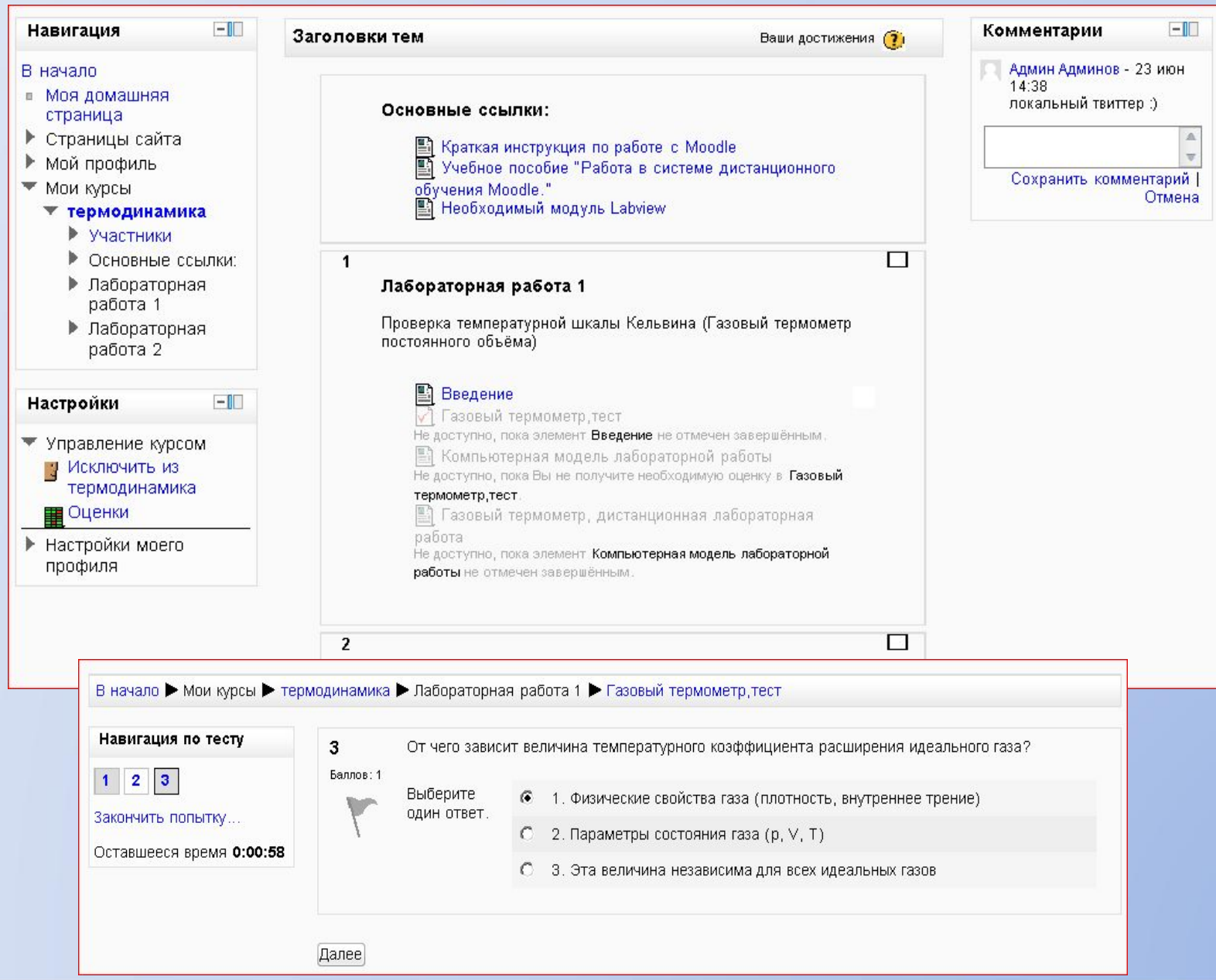

## Системные требования для ПК пользователей дистанционного комплекса:

- Процессор Intel/AMD с частотой 1GHz или выше;
- Оперативная память 512Мб или больше;
- Наличие мыши или иного указывающего устройства;
- Разрешение экрана не ниже 1024х768;
- ОС Windows XP или выше;
- Браузер Microsoft Internet Explorer версии 8 или выше;
- ActiveX-компонент библиотеки LabView

(распространяется National Instruments бесплатно)

### Информатизация учебного процессе кафедры

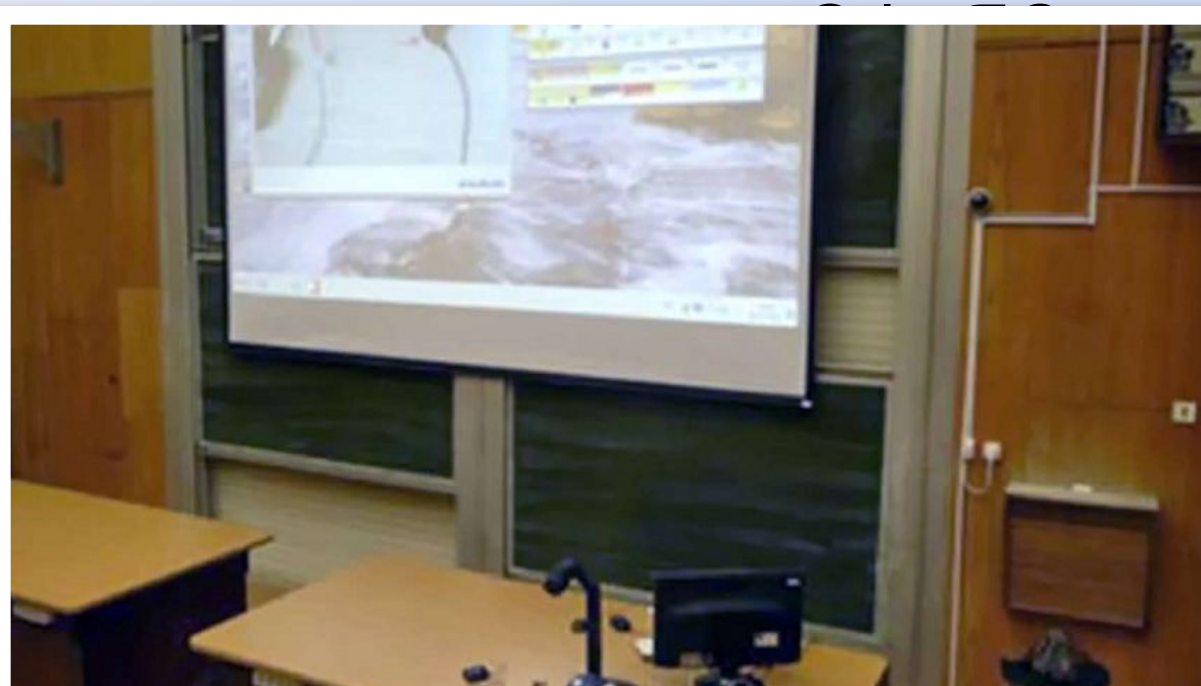

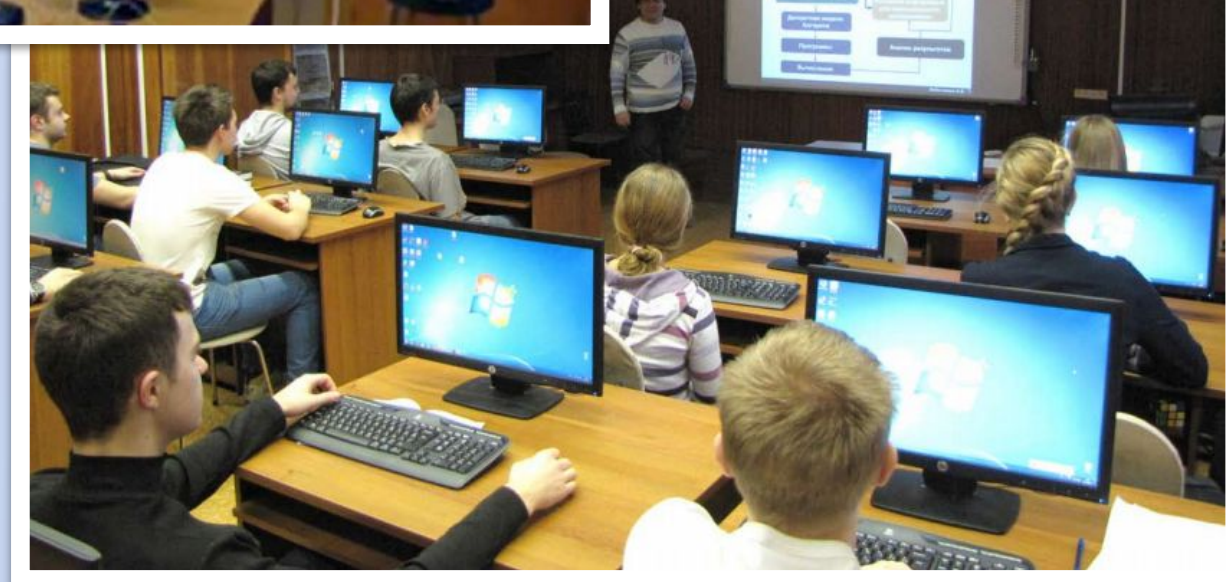

# Спасибо за внимание

#### **Функциональная схема двухканального измерителя ТРМ 200 фирмы «ОВЕН»**

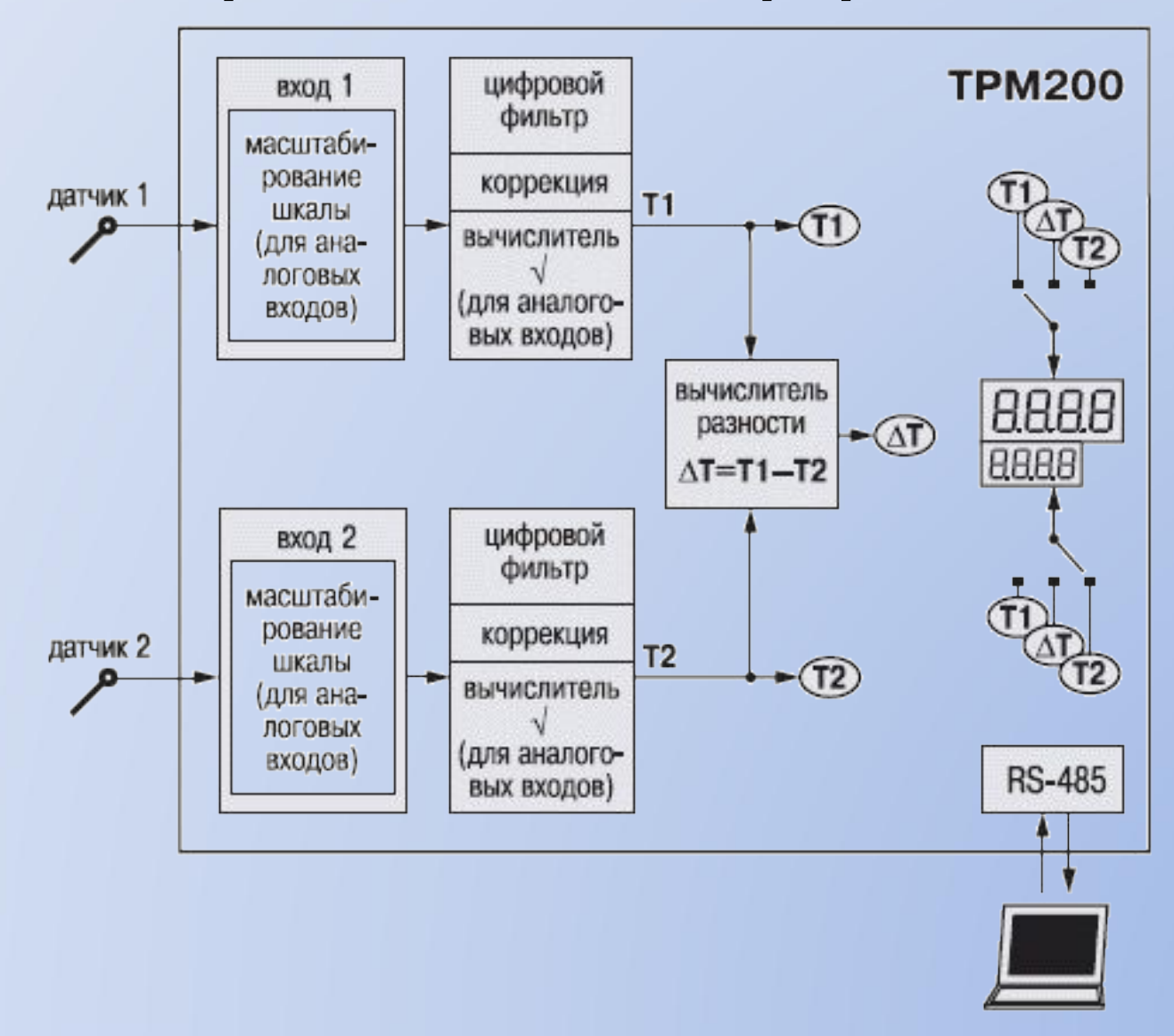

## Функциональная схема ПИД-регулятора ОВЕН ТРМ-210

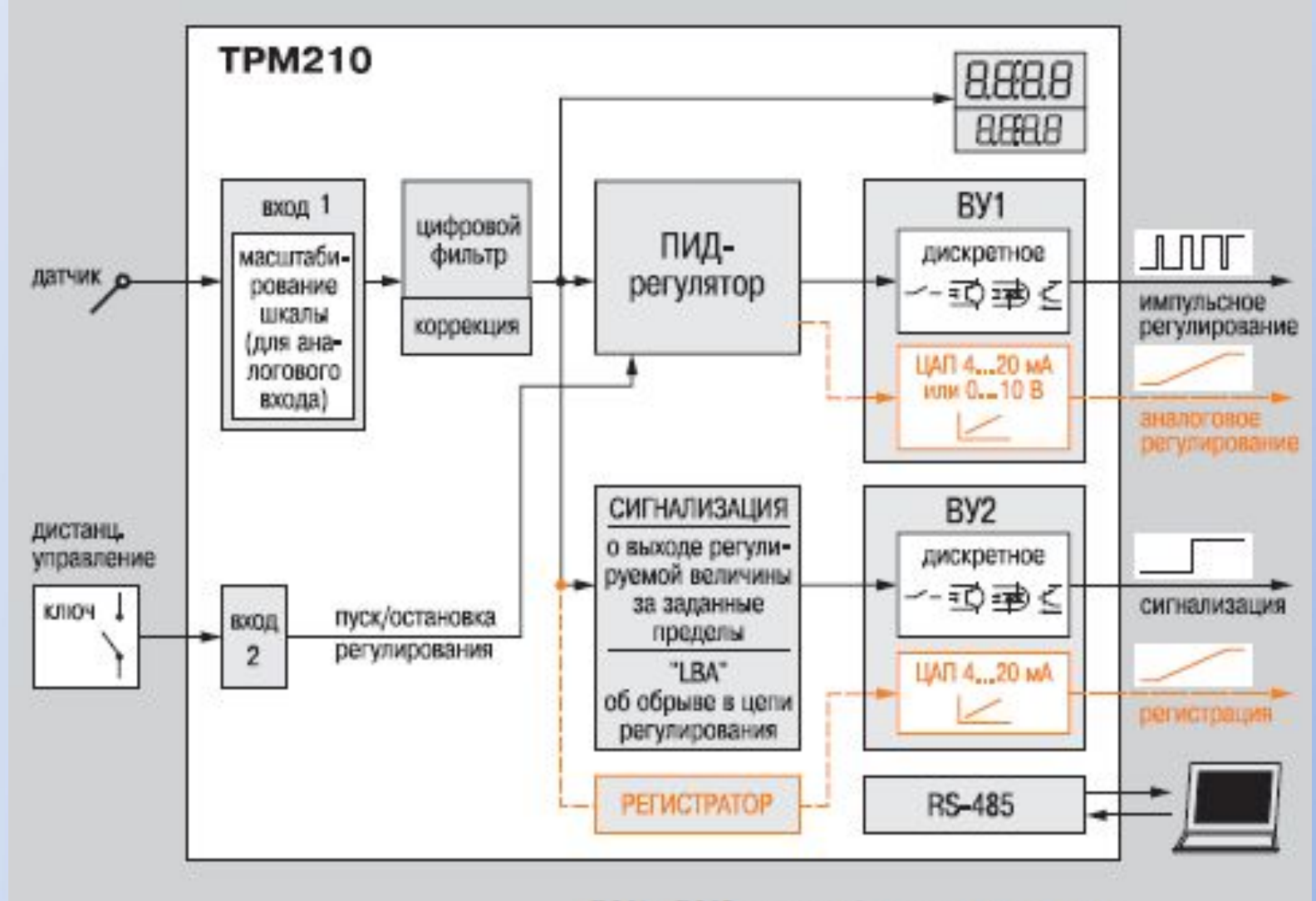

ВУ1, ВУ2 - выходные устройства